# **app bet365 apk**

- 1. app bet365 apk
- 2. app bet365 apk :roulette italiana
- 3. app bet365 apk :jogos quebra cabeça gratis

### **app bet365 apk**

Resumo:

**app bet365 apk : Seu destino de apostas está em centrovet-al.com.br! Inscreva-se agora para desbloquear recompensas incríveis e entretenimento sem fim!**  contente:

As apostas pendentes podem ser uma fonte de ansiedade para muitos jogadores. É por isso que saber como encerrar uma aposta no Bet365 é tão importante.

O que é uma aposta pendente?

Uma aposta pendente é uma aposta que ainda não teve o seu resultado confirmado. Isso pode acontecer por vários motivos, como atrasos no evento ou eventos suspensos.

Como encerrar uma aposta no Bet365?

Para encerrar uma aposta no Bet365, basta seguir os seguintes passos:

#### [jogos gratis slots](https://www.dimen.com.br/jogos-gratis-slots-2024-07-08-id-33349.html)

Clique para pagar em app bet365 apk apenas alguns cliques de qualquer dispositivo, através de um navegador ou bet365. app app. Selecione o seu cartão Visa favorito a partir da app bet365 apk Carteira Click to Pay ou adicione um novo cartão de Visa para depositar num instante. Pode abrir uma conta Click To Pay iniciando um depósito na app bet365 apk conta bet365 ou visite visa. 1. 1.

Para liberar suas apostas grátis, você precisará de:colocar a(s) aposta(ões) qualificificável(ns) para o valor do seu depósito (até um limite de 10 ou equivalente em app bet365 apk moeda) e permitir que a (s), ou apostas (ões), se estabeleçam - eles devem se resolver dentro de 30 dias após a reivindicação do valor de depósito. ofertar oferta. Uma vez que suas apostas de qualificação são liquidadas, suas Apostas Grátis se tornarão automaticamente. disponível.

### **app bet365 apk :roulette italiana**

Há algum tempo, descobri o Bet365 e fiquei impressionado com a app bet365 apk ampla variedade de esportes e opções de apostas. Desde então, passo a maior parte do meu tempo livre realizando apostas neste site.

Um dos recursos que mais me agradam é a opção de pagamento antecipado para as apostas simples. Se a equipe apostada tiver uma vantagem de dois gols, as minhas apostas são automaticamente pagas como vencedoras. Isso adiciona um nível extra de emoção e exitação ao assistir aos jogos esportivos.

Além disso, o recurso de live streaming do Bet365 é simplesmente incrível. Acompanho os jogos em app bet365 apk tempo real com gráficos atualizados, garantindo que estou sempre atualizado com as últimas ações do jogo. O recurso de live streaming está disponível em app bet365 apk desktop e mobile, o que é uma vantagem adicional.

Para começar no Bet365, é fácil criar uma conta e fazer login. Basta acessar o site, clicar em app bet365 apk "Login", inserir o usuário e a senha e clicar em app bet365 apk "Login" novamente. Depois disso, é possível realizar uma variedade de opções de depósito, como Boleto Bancário,

Caixa, Santander, entre outros.

Outra coisa que gosto no Bet365 é a app bet365 apk interface limpa e fácil de usar. Encontro facilmente as opções de apostas e as informações sobre as partidas esportivas mais recentes. Além disso, oferecem um excelente serviço de atendimento ao cliente, disponível 24 horas por dia, 7 dias por semana.

### **app bet365 apk**

O basquete virtual está se tornando cada vez mais popular entre os fãs de esportes, especialmente nos jogos online como no site [xbet net.](/xbet-net-2024-07-08-id-49608.html) Neste artigo, explicaremos como realizar apostas neste esporte e aproveitar as melhores odds.

### **app bet365 apk**

O basquete virtual no Bet365 é um jogo simulado de basquete que permite que os apostadores acessem competições e jogos em app bet365 apk tempo real, sem a necessidade de esperar por eventos reais. Essa opção é ideal para quem quer colocar apostas em app bet365 apk diferentes mercados de basquete, independentemente da hora e localização.

#### **Como fazer apostas no basquete virtual no Bet365 em app bet365 apk 2024?**

Para apostar em app bet365 apk jogos de basquete no Bet365, você precisa se cadastrar e adicionar fundos à app bet365 apk conta por meio de um depósito. Em seguida, selecione "basquete" no menu de esportes e escolha a competição que deseja. Por fim, escolha o mercado e coloque app bet365 apk aposta.

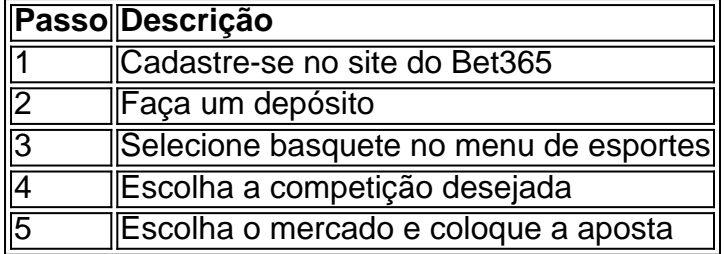

#### **Conselhos para começar**

Antes de começar a apostar, é importante entender como os mercados funcionam e analisar o melhor momento para apostar. As odds indicam as probabilidades que a casa de apostas estimou para algo se concretizar em app bet365 apk um determinado evento. Portanto, é crucial saber como elas funcionam e analisar o melhor momento para apostar.

#### **Eventos esportivos ao vivo na Bet365**

Os eventos esportivos dessa página são transmitidos ao vivo na página do Bet365. Para assistir a uma transmissão ao vivo, passe o mouse sobre o link para ver os detalhes da competição e clique para ir para a página do Bet365, onde encontrará a transmissão ao vivo assim que se cadastrar e fizer o depósito.

#### **Conclusão**

O basquete virtual no Bet365 oferece uma experiência emocionante para os fãs de esportes que desejam participar de jogos e competições em app bet365 apk tempo real. Para participar, é

importante se cadastrar e adicionar fundos à sua typescript conta por meio de um depósito. Em seguida, selecione "basquete" no menu de esportes e escolha a competição que deseja. Por fim, escolha o mercado e coloque app bet365 apk aposta. Lembre-se de analisar as odds e encontrar o melhor momento para apostar.

## **app bet365 apk :jogos quebra cabeça gratis**

Bem-vindo novamente ao questionário semanal de notícias do Guardian que se desvia descontroladamente entre questões tópicas intrincadas sobre geopolítica, conhecimento geral e ciência. pedindo para você colocar app bet365 apk ordem alguns álbuns indie dos anos 1990, dependendo da emoção nostálgica o quizmaster estava sentindo no ponto a escrever isso E essa é metade charme Não há prêmios mas deixe nós saber como vocês vão continuar com os comentários!

Quiz de quinta-feira, n.o 161

Se você realmente acha que houve um erro flagrante app bet365 apk uma das perguntas ou respostas – e pode mostrar seu trabalho - sinta-se à vontade para enviar por email martin.belamtheguardian, mas lembre a palavra do quizmaster é final; há também o novo single The Single to listening instead (O único de ouvir).

Author: centrovet-al.com.br Subject: app bet365 apk Keywords: app bet365 apk Update: 2024/7/8 2:02:12